# **Submitting Nonclinical Datasets for Evaluation of Rodent Carcinogenicity Studies of Pharmaceuticals**

# **Guidance for Industry** Technical Specifications Document

For questions regarding this technical specifications document, contact CDER at [cder-edata@fda.hhs.gov.](file://fda.gov/wodc/CDER/Users03/Robyn.Bent/HIV%20Technical%20Doc/cder-edata@fda.hhs.gov)

> **U.S. Department of Health and Human Services Food and Drug Administration Center for Drug Evaluation and Research (CDER)**

> > **[May 2021] Technical Specifications Document**

## **Revision History**

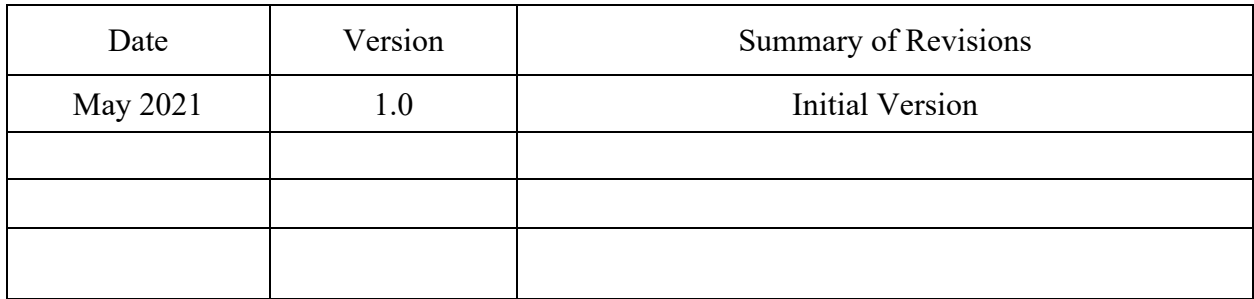

# **Table of Contents**

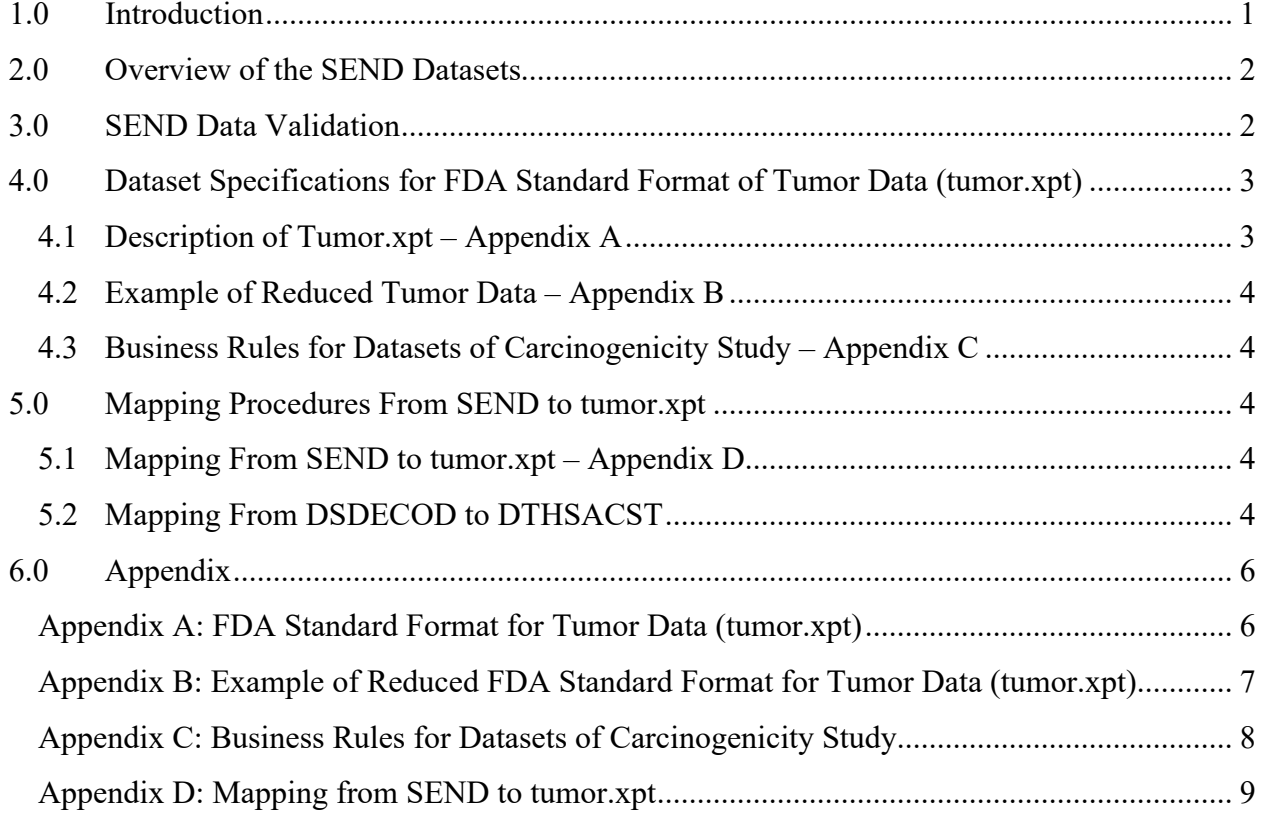

# **Submitting Nonclinical Datasets for Evaluation of Rodent Carcinogenicity Studies of Pharmaceuticals**

Guidance for Industry Technical Specifications Document<sup>[1](#page-3-1)</sup>

This guidance represents the current thinking of the Food and Drug Administration (FDA or Agency) on this topic. It does not establish any rights for any person and is not binding on FDA or the public. You can use an alternative approach if it satisfies the requirements of the applicable statutes and regulations. To discuss an alternative approach, contact the FDA office responsible for this guidance as listed on the title page.

#### <span id="page-3-0"></span>**1.0 Introduction**

This document provides detailed information and specifications for the content of datasets that should be submitted as part of the sponsor's or applicant's application for drugs that are assessed for their evaluation of rodent carcinogenicity studies of pharmaceuticals in nonclinical studies. These specifications also provide an opportunity for dialogue between the sponsor or applicant and reviewers to discuss issues with trial design or study conduct that may affect the content of the analysis datasets. These specifications were built to support the data standards and processes described in the FDA Study Data Technical Conformance Guide (TCG) and guidance for industry *Providing Regulatory Submissions in Electronic Format — Standardized Study Data* (October 2020). [2](#page-3-2)

For questions about a particular data standard implementation, send an email to [cder](mailto:cder-edata@fda.hhs.gov) $edata@fda.hhs.gov$ . For more general recommendations on the use and submission of standardized study data, the sponsor or applicant should refer to the TCG.

In general, FDA's guidance documents do not establish legally enforceable responsibilities. Instead, guidances describe the Agency's current thinking on a topic and should be viewed only as recommendations, unless specific regulatory or statutory requirements are cited. The use of

<span id="page-3-1"></span><sup>1</sup> This guidance was prepared by the Office of Biostatistics in the Center for Drug Evaluation and Research at the Food and Drug Administration. You may submit comments on this guidance at any time. Submit comments to Docket No. FDA-2018-D-1216 (available at [https://www.regulations.gov/docket?D=FDA-2018-D-1216\)](https://www.regulations.gov/docket?D=FDA-2018-D-1216) (see the instructions for submitting comments in the docket).

<span id="page-3-2"></span><sup>2</sup> The FDA Study Data Technical Conformance Guide is available at [https://www.fda.gov/industry/fda-resources](https://www.fda.gov/industry/fda-resources-data-standards/study-data-standards-resources)[data-standards/study-data-standards-resources.](https://www.fda.gov/industry/fda-resources-data-standards/study-data-standards-resources) [We](https://www.fda.gov/industry/fda-resources-data-standards/study-data-standards-resources) update guidances periodically. For the most recent version of a guidance, check the FDA guidance web page at [https://www.fda.gov/regulatory-information/search-fda-guidance](https://www.fda.gov/regulatory-information/search-fda-guidance-documents)[documents.](https://www.fda.gov/regulatory-information/search-fda-guidance-documents) 

the word *should* in Agency guidances means that something is suggested or recommended, but not required.

#### <span id="page-4-0"></span>**2.0 Overview of the SEND Datasets**

The Standard for Exchange of Nonclinical Data (SEND) provides the organization, structure, and format of standard nonclinical (animal toxicology studies) tabulation datasets for regulatory submission. The SEND Implementation Guide (SENDIG) provides specific domain models, assumptions, and examples for preparing standard tabulation datasets. It also guides the organization, structure, and format of standard nonclinical tabulation datasets for interchange between organizations and for submission to regulatory authorities. SENDIG v3.0 supports single-dose general toxicology, repeat-dose general toxicology, and carcinogenicity studies. SENDIG v3.1 additionally supports respiratory and cardiovascular safety pharmacology studies.

According to the guidance for industry *Providing Regulatory Submissions in Electronic Format*  — *Standardized Study Data* (October 2020), the version of SENDIG that the sponsors follow should be based on the nonclinical study initiation date. The ideal time to implement SEND is before conducting the study because it is very important that the results presented in the accompanying study report be traceable back to the original data collected (TCG section 4). Each submitted SEND dataset should have its contents described with complete metadata in the define.xml file (TCG section 4) and in the nonclinical Study Data Reviewers Guide (nSDRG) as appropriate (TCG section 2).

#### <span id="page-4-1"></span>**3.0 SEND Data Validation**

FDA expects the sponsor to appropriately verify that the data in the SEND datasets are an accurate representation of the data in final reports.

Sponsors should either correct any discrepancies between the SEND datasets and the Clinical Data Interchange Standards Consortium (CDISC) standards or the FDA Business Rules<sup>[3](#page-4-2)</sup>, or explain meaningful discrepancies in the nSDRG. Additional information about conformance to the CDISC standards and FDA Business Rules and about establishing consistency and traceability between the study data and the study report should also be provided in the nSDRG (TCG section 8). This information is important for the reviewer to understand the context in which the SEND data are provided. If the reviewer is unable to trace study data from data collected in a study to the analysis of the overall study data, then the SEND data may be of limited utility. The sponsor should ensure the traceability of the SEND data to maximize their utility.

<span id="page-4-2"></span><sup>&</sup>lt;sup>3</sup> Se[e www.CDISC.org.](http://www.cdisc.org/) The FDA Study Data Standards Resources web page provides links to the currently available FDA Business Rules. See [https://www.fda.gov/industry/fda-resources-data-standards/study-data](https://www.fda.gov/industry/fda-resources-data-standards/study-data-standards-resources)[standards-resources.](https://www.fda.gov/industry/fda-resources-data-standards/study-data-standards-resources)

For every submission, methods should be in place to check validity and accuracy of the SEND datasets, and the results from that verification are expected to be available in the event of Agency request.

#### <span id="page-5-0"></span>**4.0 Dataset Specifications for FDA Standard Format of Tumor Data (tumor.xpt)**

Carcinogenicity studies should include an electronic dataset of tumor findings to allow for a complete review. Sponsors should continue to include the tumor.xpt and associated define.pdf files regardless of whether the study is submitted with the SEND dataset. When both tumor.xpt and SEND are submitted, the sponsor should ensure that the data are consistent and traceable between the tumor.xpt file and the SEND datasets, and consistent with the information specified in FDA Business Rules. Any information needed to establish traceability between the two datasets should be presented in the nSDRG (TCG section 4).

The Tumor Findings dataset (tf.xpt) is necessary if the SEND datasets are the basis for creation of the tumor.xpt dataset. If sponsors choose not to submit the Tumor Findings dataset (tf.xpt) with the SEND submission, the algorithm used to calculate "Time in days to detection of tumor" should be included in the nSDRG (TCG section 4).

For rodent carcinogenicity studies submitted in module 4.3.2.4 of the electronic Common Technical Document, the tumor.xpt file and its associated define.pdf should be placed in analysis/legacy/dataset subfolder under the study datasets folder (TCG section 7).

#### **4.1 Description of Tumor.xpt – Appendix A**

<span id="page-5-1"></span>CDER statisticians perform analyses on the tumor data from each rodent carcinogenicity study, and the tumor data should be provided as an electronic analysis dataset. The tumor.xpt (see Appendix A) specifies the recommended data elements to be included in the analysis dataset. The dataset containing this information should be named tumor.xpt to aid in identification.

The tumor.xpt file is a one-record-per-tumor finding per tissue/organ per subject dataset that contains tumor-level variables such as tumor detection date, tumor name, tumor code, tumor malignancy status, cause of death; tissue/organ-level variables such as tissue/organ microscopic examination status, organ name, organ code; and subject-level variables such as death or sacrifice date, death or sacrifice status, animal microscopic examination status, dosing group. This dataset is intended to provide data for primary tumors for statistical analysis. It should be prepared as described in the TCG (section 4). All variables provided in the tumor.xpt should be traceable to the submitted tabulations.

For the tumor.xpt file, sponsors should include a data definition table to describe the format, the content, and the definitions of the variables in the dataset. The data definition table should be provided as a single PDF file named define.pdf and placed in the appropriate study, specific analysis type, or integrated summary folder in the datasets folder.

#### **4.2 Example of Reduced Tumor Data – Appendix B**

<span id="page-6-0"></span>To illustrate the recommended approach to encode tumor data, a reduced example of tumor.xpt is provided in Appendix B. This reduced example contains only a few tumors per tissue/organ for one subject for illustration purposes.

#### **4.3 Business Rules for Datasets of Carcinogenicity Study – Appendix C**

<span id="page-6-1"></span>Fourteen business rules (see Appendix C) were developed to support regulatory review and analysis of study data for carcinogenicity studies using tumor.xpt and SEND datasets. These business rules are part of the larger number of business requirements for regulatory review that constitute the FDA Business Rules. According to the TCG (section 8), all FDA Business Rules should be followed if applicable, and the information in SEND datasets should be consistent with those in tumor.xpt. Sponsors should explain any inconsistency in the nSDRG.

#### <span id="page-6-2"></span>**5.0 Mapping Procedures From SEND to tumor.xpt**

The following domains should be used to create a tumor.xpt file:

- DM (Demographics)
- DS (Disposition)
- EX (Exposure)
- MI (Microscopic Findings)
- TX (Trial Sets)
- TF (Tumor Findings) \*

\* TF domain is necessary if the SEND datasets are the basis for creation of the tumor.xpt dataset (SENDIGv3.1). If sponsors choose not to submit TF domain with the SEND submission, the algorithm used to calculate "Time in days to detection of tumor" should be included in the nSDRG (TCG section 4).

#### **5.1 Mapping From SEND to tumor.xpt – Appendix D**

<span id="page-6-3"></span>The table in Appendix D describes the variables in the tumor.xpt and the SEND variables from which they are created.

#### **5.2 Mapping From DSDECOD to DTHSACST**

<span id="page-6-4"></span>The tumor.xpt dataset's DTHSACST (death or sacrifice status) variable may be mapped from the DS domain's DSDECOD (standardized disposition term) variable. The following table gives the DSDECOD values and their DTHSACST equivalent. The DSDECOD values of MISSING, REMOVED FROM STUDY ALIVE, RECOVERY SACRIFICE, and NON-MORIBUND SACRIFICE do not map to the DTHSACST variable of the tumor.xpt. Subjects with these dispositions would not be relevant for tumor analysis.

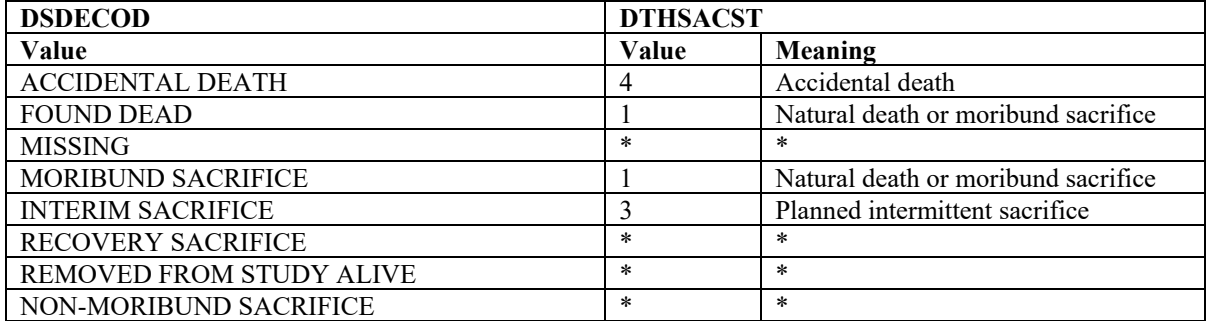

\* There are no mappings to the DTHSACST variable for these DSDECOD values. Subjects with these dispositions would not be relevant for tumor analysis

#### <span id="page-8-0"></span>**6.0 Appendix**

<span id="page-8-1"></span>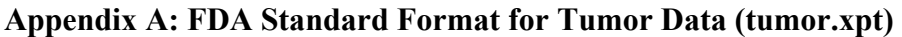

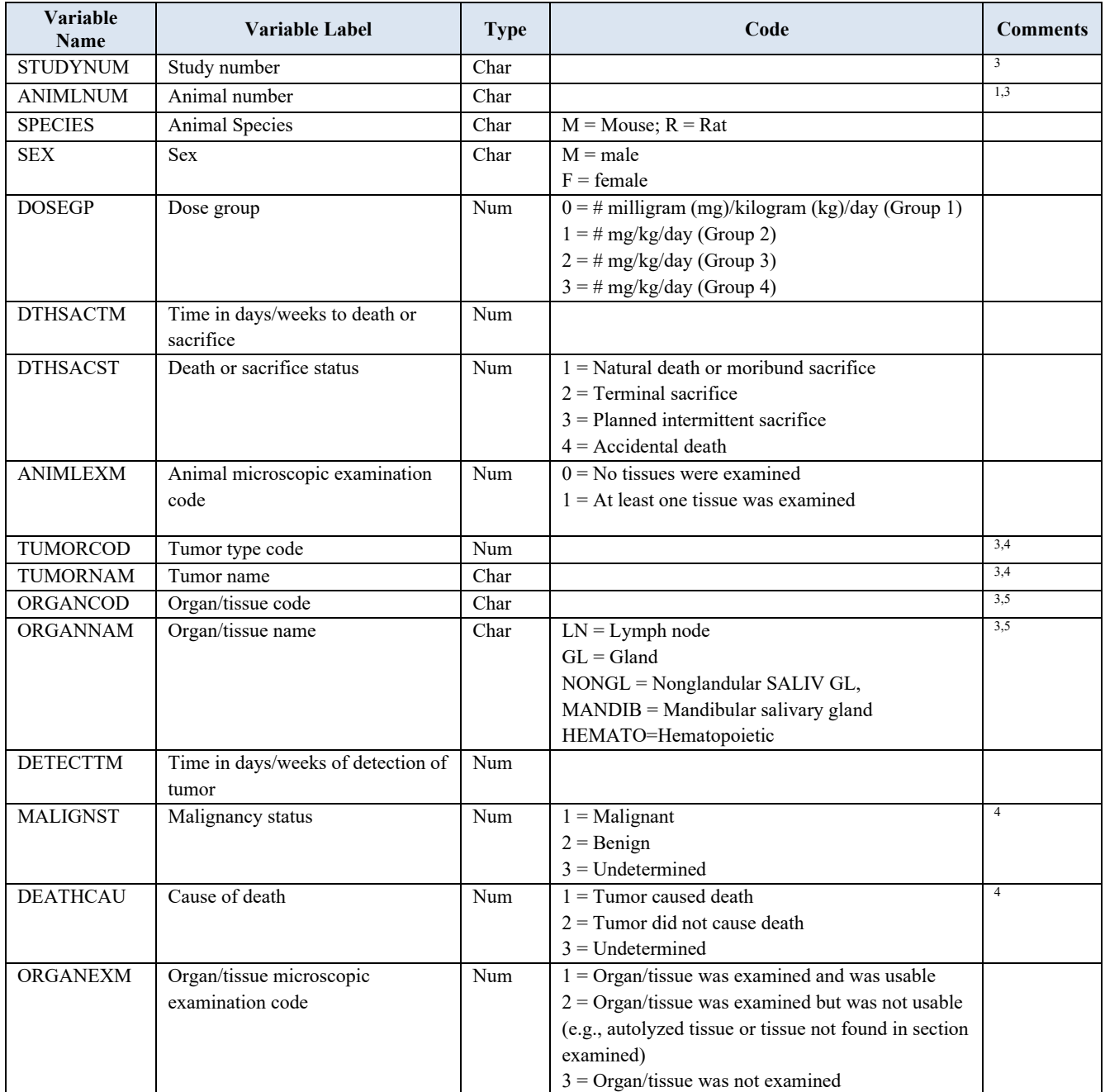

1 Each animal in the study should have at least one record even if it does not have a tumor.

2 Additional variables, as appropriate, can be added to the bottom of this dataset.

3 STUDYNUM and ANIMLNUM limited to no more than 12 characters; ORGANCOD and TUMORCOD limited to no more than 8 characters; ORGANNAM and TUMOR should be as concise as possible.

4 A missing value should be given for the variable MALIGNST, DEATHCAU, TUMORCOD, and TUMORNAM when the organ is unusable or not examined.

5 Do not include a record for an organ that was useable and no tumor was found on examination. A record should be included for organs with a tumor, organs found unusable, and organs not examined.

### <span id="page-9-0"></span>**Appendix B: Example of Reduced FDA Standard Format for Tumor Data (tumor.xpt)**

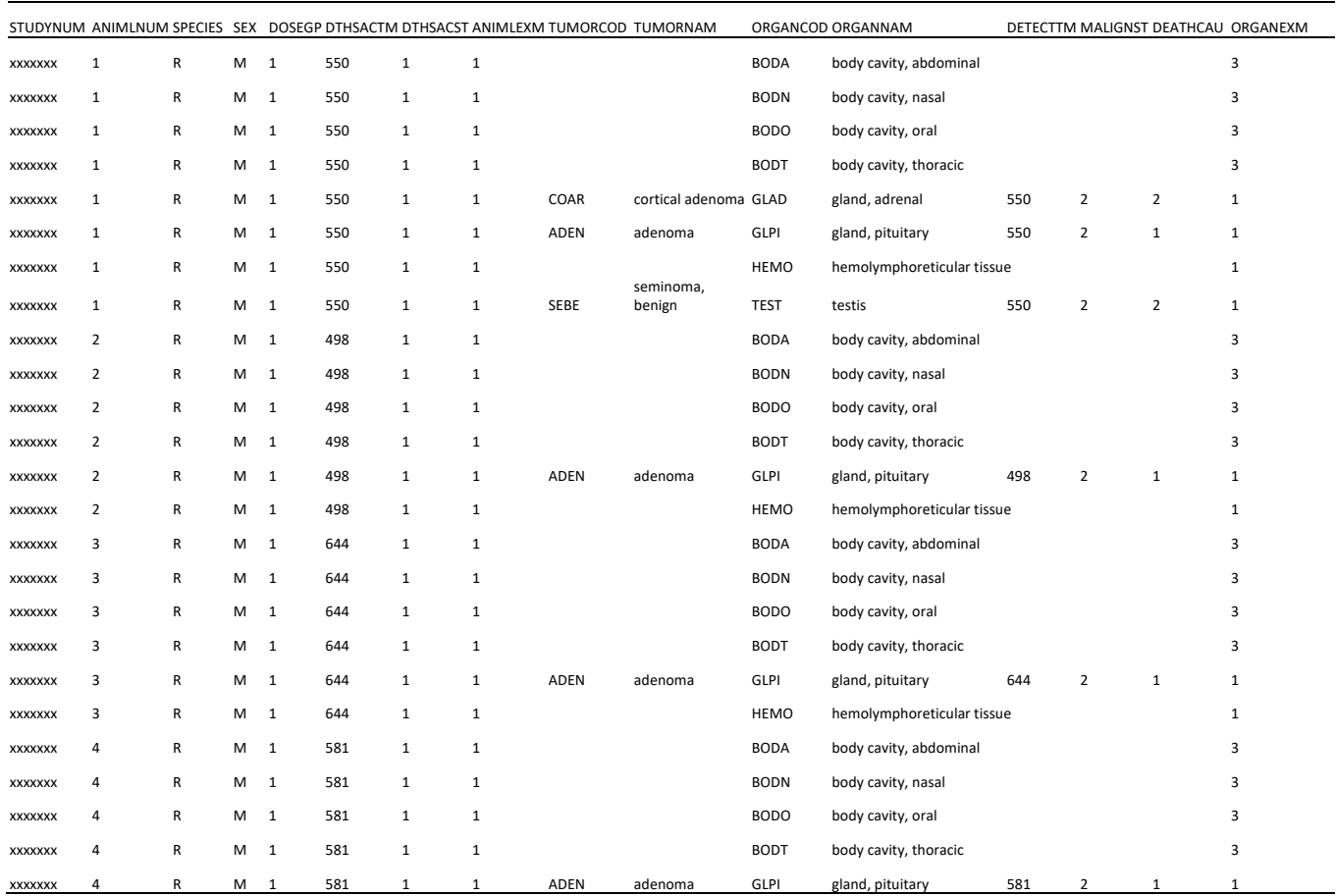

## <span id="page-10-0"></span>**Appendix C: Business Rules for Datasets of Carcinogenicity Study**

inconsistencies in the nSDRG.

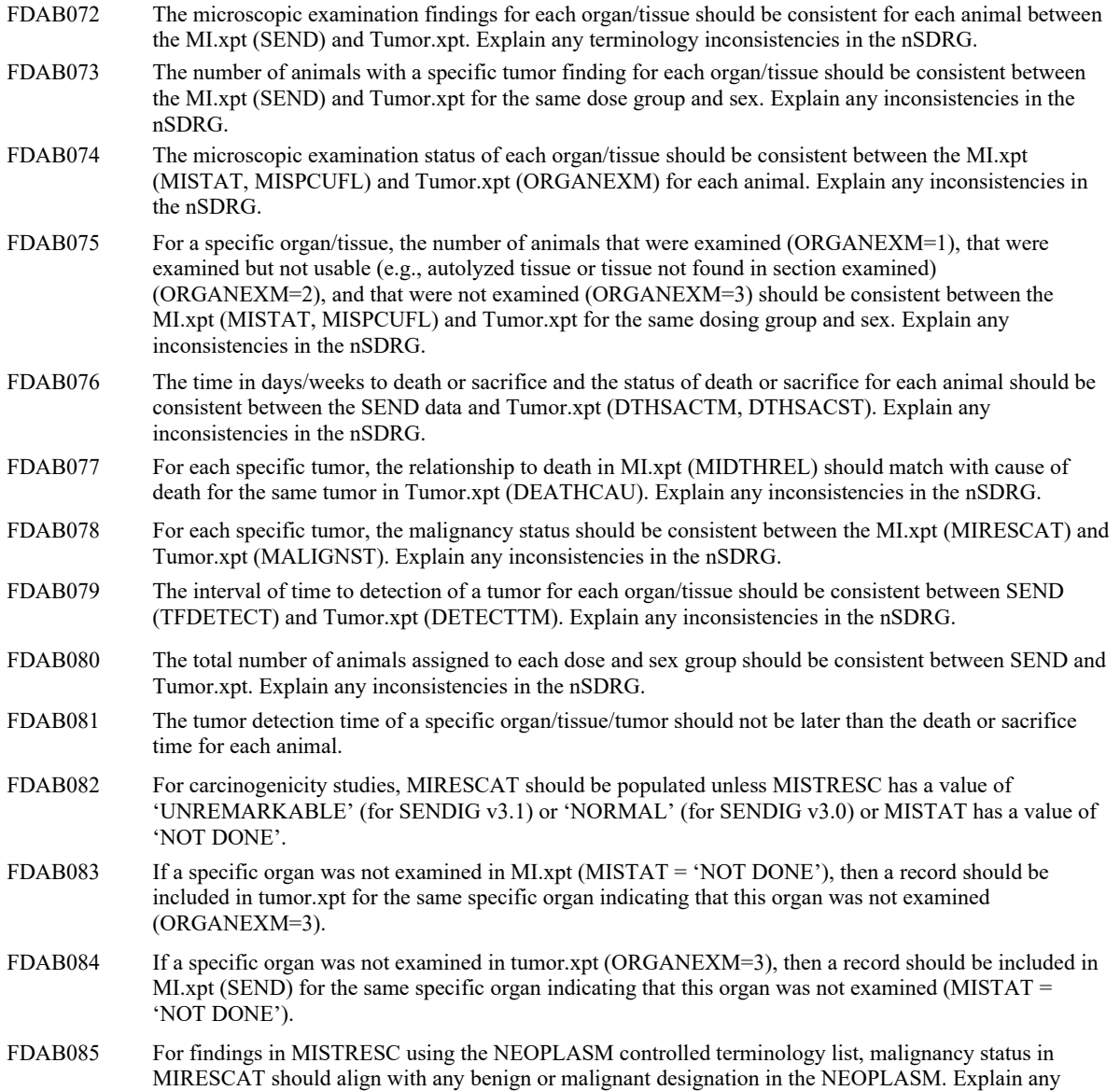

## **Appendix D: Mapping from SEND to tumor.xpt**

<span id="page-11-0"></span>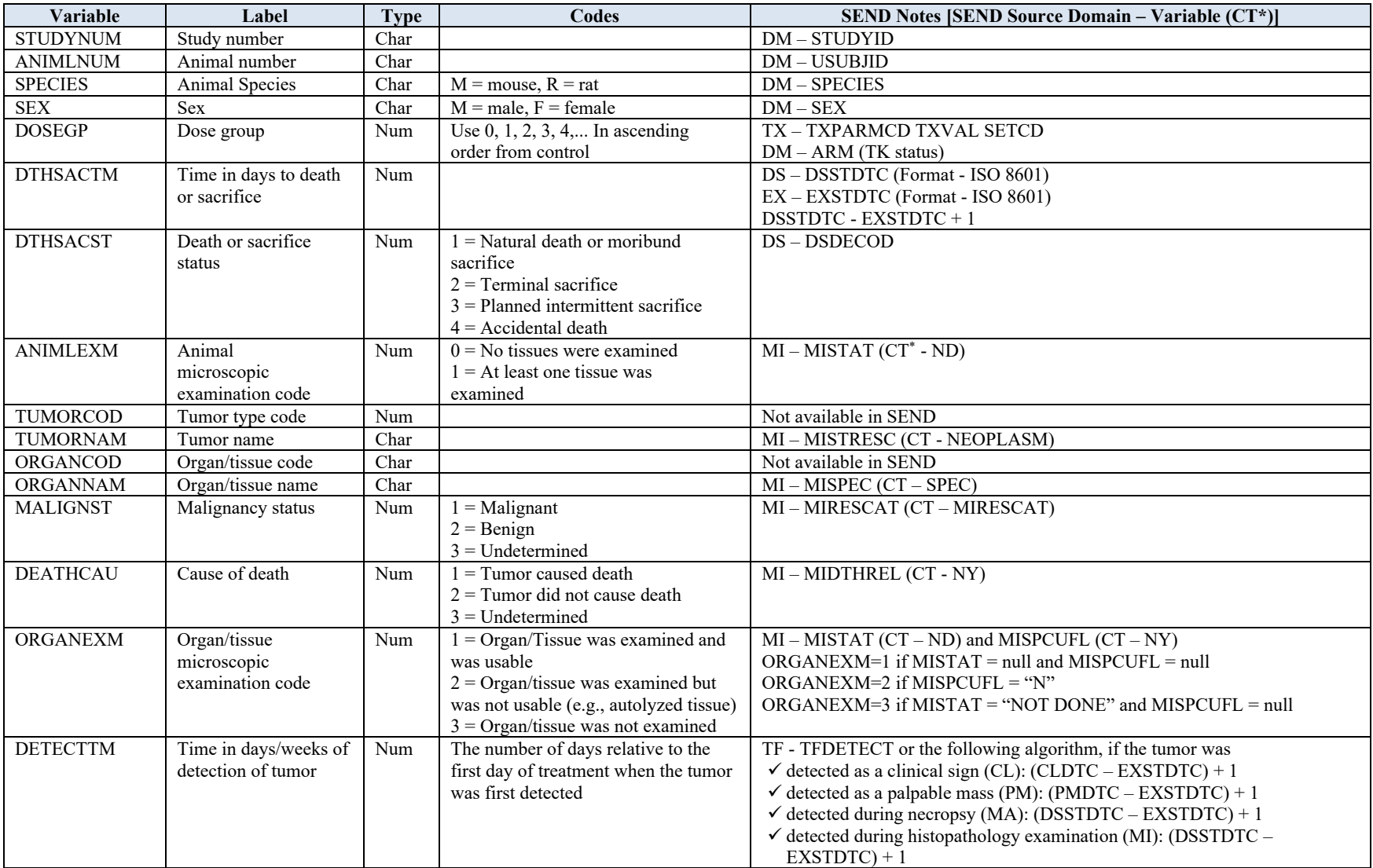

\* CT: Controlled Terminology